## Workshop ASI Get Fun with Buffer Overflows

#### Mario Alviano

University of Calabria, Italy

23 June 2019, 9:30–12:30, Aula Seminari DIMEG

### 1 [Introduction](#page-2-0)

- [Context and goal](#page-3-0)
- [Overview and example](#page-8-0)

## 2 [Assembly](#page-19-0)

- [Warm up](#page-20-0)
- [Computer architecture](#page-24-0)
- **[Most frequent instructions](#page-31-0)**
- $\Box$  [C/C++ calling convention](#page-37-0)

### 3 [Buffer overflow and shellcode](#page-46-0)

- [Simple examples](#page-47-0)
- **[Privilege escalation](#page-51-0)**
- $\blacksquare$  [Help yourself with peda](#page-59-0)
- [Return-to-libc and ROP](#page-67-0)

### <span id="page-2-0"></span>1 [Introduction](#page-2-0)

- [Context and goal](#page-3-0)
- [Overview and example](#page-8-0)

### **2** [Assembly](#page-19-0)

- [Warm up](#page-20-0)
- [Computer architecture](#page-24-0)
- **[Most frequent instructions](#page-31-0)**
- $\Box$  C/C<sub>++</sub> calling convention

### **3** [Buffer overflow and shellcode](#page-46-0)

- [Simple examples](#page-47-0)
- **[Privilege escalation](#page-51-0)**
- $\blacksquare$  [Help yourself with peda](#page-59-0)
- [Return-to-libc and ROP](#page-67-0)

### <span id="page-3-0"></span>1 [Introduction](#page-2-0)

### ■ [Context and goal](#page-3-0)

■ [Overview and example](#page-8-0)

### **2** [Assembly](#page-19-0)

- [Warm up](#page-20-0)
- [Computer architecture](#page-24-0)
- **[Most frequent instructions](#page-31-0)**
- $\Box$  C/C<sub>++</sub> calling convention

### **3** [Buffer overflow and shellcode](#page-46-0)

- [Simple examples](#page-47-0)
- **[Privilege escalation](#page-51-0)**
- $\blacksquare$  [Help yourself with peda](#page-59-0)
- [Return-to-libc and ROP](#page-67-0) **COL**

## Search for "buffer overflow" on CVE

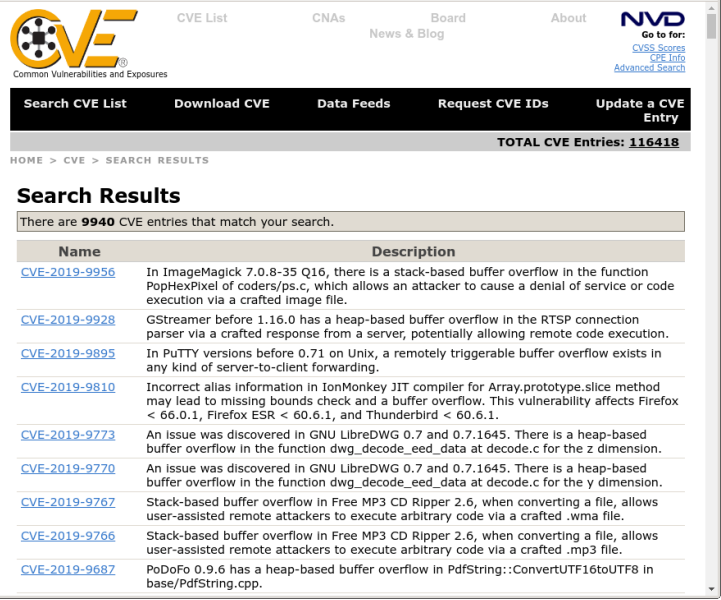

### ■ So many vulnerabilities related to buffer overflow

- Severe consequences (especially for  $C/C_{++}$  programs)
	- Denial of service
	- $\mathcal{L}_{\mathcal{A}}$ Remote code execution
	- **Privilege escalation**

### ■ So many vulnerabilities related to buffer overflow

- Severe consequences (especially for  $C/C_{++}$  programs)
	- **Denial of service**
	- Remote code execution
	- **Privilege escalation**

#### Who cares about C/C++

You should! Your OS is written in C/C++. Your browser too.

- Understand low level mechanisms of program execution
- Exploit common mistakes to deviate from standard behavior
- Craft and inject shellcodes
- $\blacksquare$  Practice with  $\lnot$  and  $\lnot$  peda

We work with linux x86 (32-bits)

Just because it is simpler than other (64-bits) OSes for this purpose

### <span id="page-8-0"></span>1 [Introduction](#page-2-0)

- [Context and goal](#page-3-0)
- [Overview and example](#page-8-0)

### **2** [Assembly](#page-19-0)

- [Warm up](#page-20-0)
- [Computer architecture](#page-24-0)
- **[Most frequent instructions](#page-31-0)**
- $\Box$  C/C<sub>++</sub> calling convention

### **3** [Buffer overflow and shellcode](#page-46-0)

- [Simple examples](#page-47-0)
- **[Privilege escalation](#page-51-0)**
- $\blacksquare$  [Help yourself with peda](#page-59-0)
- [Return-to-libc and ROP](#page-67-0) **COL**

- $\blacksquare$  The CPU executes machine instructions
- $\blacksquare$  A register stores the instruction pointer (IP)
- Conditional instructions are used to break sequentiality
- $\blacksquare$  The CPU executes machine instructions
- $\blacksquare$  A register stores the instruction pointer (IP)
- Conditional instructions are used to break sequentiality
- $\blacksquare$  The control section of the memory stores instructions
- $\blacksquare$  The data section contains program's data
- $\blacksquare$  The CPU executes machine instructions
- $\blacksquare$  A register stores the instruction pointer (IP)
- Conditional instructions are used to break sequentiality
- $\blacksquare$  The control section of the memory stores instructions
- $\blacksquare$  The data section contains program's data

Such a separation is not always checked

### **Programs are often split in procedures**

- **Programs are often split in procedures**
- Calling a procedure requires to modify IP
- After the called procedure terminates, IP must return to the callee procedure
- **Programs are often split in procedures**
- Calling a procedure requires to modify IP
- After the called procedure terminates, IP must return to the callee procedure
- $\blacksquare$  This is achieved by storing the return address in the stack
- Buffers local to a procedure are also stored in the stack
- **Programs are often split in procedures**
- Calling a procedure requires to modify IP
- After the called procedure terminates, IP must return to the callee procedure
- $\blacksquare$  This is achieved by storing the return address in the stack
- Buffers local to a procedure are also stored in the stack

#### A buffer overflow may replace the return address

# The Morris Worm

#### The finger program

Provides information on user@machine

#### The finger program

Provides information on user@machine

It had a buffer overflow

- Assumed that people would rely on short names
- Allocated only 11 bytes for user@machine (plus null character)
- **Morris provided a long string to execute a shellcode**

#### The finger program

Provides information on user@machine

It had a buffer overflow

- Assumed that people would rely on short names
- Allocated only 11 bytes for user@machine (plus null character)
- **Morris provided a long string to execute a shellcode**

#### Why this attack was possible

- Separation of data and instructions was not checked
- $\blacksquare$  finger ran with root privilege

#### <span id="page-19-0"></span>**[Introduction](#page-2-0)**

- [Context and goal](#page-3-0)
- [Overview and example](#page-8-0)

## 2 [Assembly](#page-19-0)

- **[Warm up](#page-20-0)**
- [Computer architecture](#page-24-0)
- **[Most frequent instructions](#page-31-0)**
- $C/C++$  calling convention

### **3** [Buffer overflow and shellcode](#page-46-0)

- [Simple examples](#page-47-0)
- [Privilege escalation](#page-51-0)  $\mathcal{L}_{\mathcal{A}}$
- $\blacksquare$  [Help yourself with peda](#page-59-0)
- [Return-to-libc and ROP](#page-67-0)

### <span id="page-20-0"></span>**[Introduction](#page-2-0)**

- [Context and goal](#page-3-0)
- [Overview and example](#page-8-0)

## 2 [Assembly](#page-19-0)

### ■ [Warm up](#page-20-0)

- [Computer architecture](#page-24-0)
- **[Most frequent instructions](#page-31-0)**
- $\Box$  C/C<sub>++</sub> calling convention

### **3** [Buffer overflow and shellcode](#page-46-0)

- [Simple examples](#page-47-0)
- **[Privilege escalation](#page-51-0)**
- $\blacksquare$  [Help yourself with peda](#page-59-0)
- [Return-to-libc and ROP](#page-67-0) **COL**

- The CPU manages arithmetical, logical, and control activities
- $\blacksquare$  The CPU follows machine language instructions
- Machine language instructions are strings in  $\{0,1\}^*$
- Assembly is almost one-to-one to machine language

To understand the following:

- How programs interface with OS, processor, and BIOS
- $\blacksquare$  How data is represented in memory and other external devices
- $\blacksquare$  How the processor accesses and executes instruction
- $\blacksquare$  How instructions access and process data
- $\blacksquare$  How a program accesses external devices

## **Setup**

#### We are going to use an online disassembler

<https://godbolt.org/>

- Select  $C_{++}$  as language (on the left)
- Select  $x86-64$  gcc 4.8.1 as compiler (on the right)
- $\blacksquare$  Set  $\lnot$  m32 as command-line option

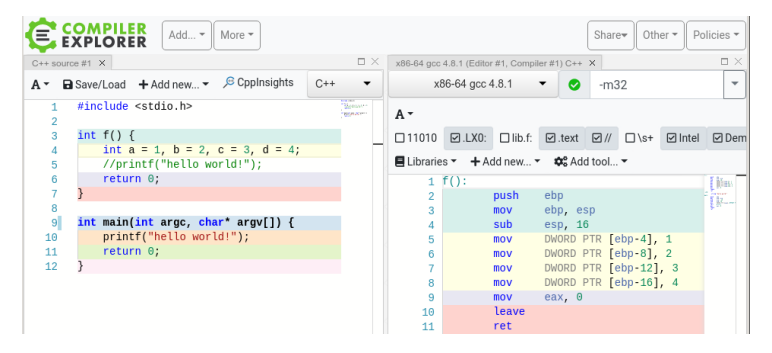

### <span id="page-24-0"></span>**[Introduction](#page-2-0)**

- [Context and goal](#page-3-0)
- [Overview and example](#page-8-0)

## 2 [Assembly](#page-19-0)

■ [Warm up](#page-20-0)

### ■ [Computer architecture](#page-24-0)

- [Most frequent instructions](#page-31-0)
- $\Box$  C/C<sub>++</sub> calling convention

### **3** [Buffer overflow and shellcode](#page-46-0)

- [Simple examples](#page-47-0)
- **[Privilege escalation](#page-51-0)**
- $\blacksquare$  [Help yourself with peda](#page-59-0)
- [Return-to-libc and ROP](#page-67-0) **COL**

Low addresses

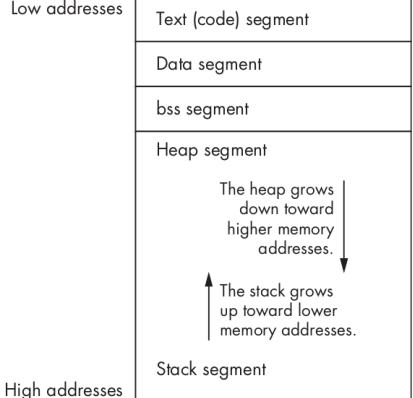

- Text: assembly code
- Data: global initialized variables
- BSS: global unitialized variables
- $\blacksquare$  Heap: dynamically allocated memory
- Stack: local (and temporary) memory

### General registers

- Data registers
- Pointer registers  $\sim$
- $\blacksquare$  Index registers
- Control registers
- and others

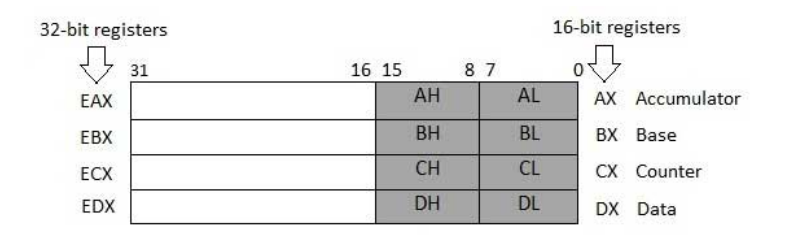

- Four 32-bit data registers
- Used for arithmetic, logical and other operations
- Can be also used as 16-bit or 8-bit data registers

AX, BX, CX, DX use bits 0-15

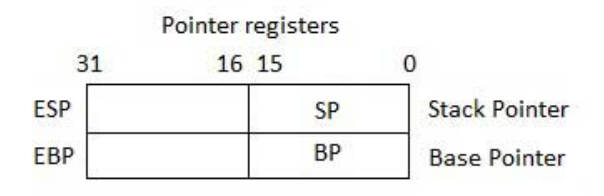

■ Three 32-bit pointer registers

- ESP: address of current top stack element
- EBP: address of the stack frame  $\sim$

■ Can be also used as 16-bit pointer registers

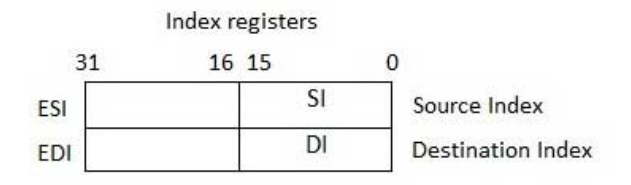

- $\blacksquare$  Two 32-bit index registers
- **Used for addressing memory**
- Can be also used as 16-bit pointer registers

## Control registers

### **EIP: 32-bit instruction pointer register**

**Address of the next instruction to be executed** 

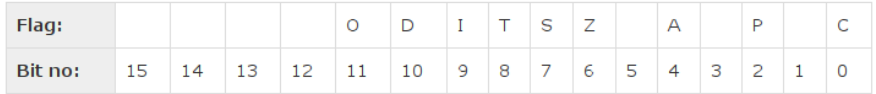

EFLAGS: 32-bit flags register

- Overflow Flag (OF): 1 if the last arith. op. overflowed
- Direction Flag (DF): left-to-right (0) or right-to-left (1) processing of strings
- Interrupt Flag (IF): ignore (0) or process (1) external interrupts
- Trap Flag  $(TF)$ : 1 for single-step execution (to debug)
- Sign Flag  $(SF)$ : 0 if the last arith. op. gave a positive result
- $\blacksquare$  Zero Flag (ZF): 1 if the last arith. op. gave 0
- Auxiliary Carry Flag  $(AF)$ : the carry from bit 3 to bit 4 in the last arith. op.
- **Parity Flag (PF): parity bit of the last arith. op.**
- Carry Flag (CF): the carry of the high-order bit in the last  $arith.$  op.  $23/57$

### <span id="page-31-0"></span>**[Introduction](#page-2-0)**

- [Context and goal](#page-3-0)
- [Overview and example](#page-8-0)

## 2 [Assembly](#page-19-0)

- [Warm up](#page-20-0)
- [Computer architecture](#page-24-0)

### **[Most frequent instructions](#page-31-0)**

 $\Box$  C/C<sub>++</sub> calling convention

### **3** [Buffer overflow and shellcode](#page-46-0)

- [Simple examples](#page-47-0)
- **[Privilege escalation](#page-51-0)**
- $\blacksquare$  [Help yourself with peda](#page-59-0)
- [Return-to-libc and ROP](#page-67-0) **COL**

- lation destination
- dec destination
- add destination, source
- sub destination, source

#### At least one operand must be different from memory address

### Bitwise logical operations, storing the result in operand1:

- and operand1, operand2
- or operand1, operand2
- xor operand1, operand2
- not operand1

Bitwise AND, just setting flags (ZF is set to 1 if the AND is 0)

■ test operand1, operand2

#### ■ jmp label Set IP to the address of the given label

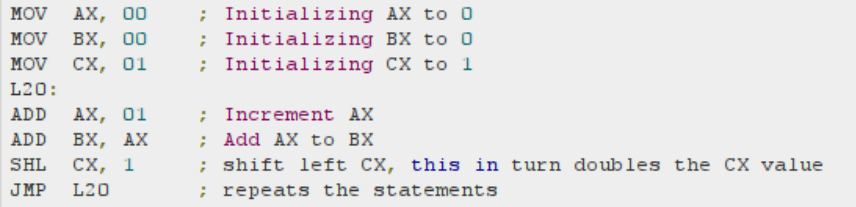

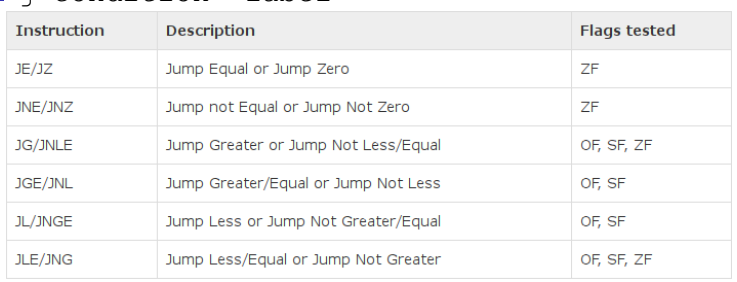

#### j<condition> label

- Often preceded by cmp operand1, operand2
- It is like sub, but operand1 is not changed
- Only flags are affected

**TMC** FDX CMP EDX, 10 ; Compares whether the counter has reached 10 **JLE**  $LPI$ : If it is less than or equal to 10, then jump to LP1
- Go to <https://godbolt.org/> and try common constructs
- Colors help to understand how  $C/C_{++}$  is compiled into assembly instructions
- **E** Assign unique constants to variables to easily identify them
- $\blacksquare$  Try if..then, if..then..else, while, do..while, for

### <span id="page-37-0"></span>**[Introduction](#page-2-0)**

- [Context and goal](#page-3-0)
- [Overview and example](#page-8-0)

# 2 [Assembly](#page-19-0)

- [Warm up](#page-20-0)
- [Computer architecture](#page-24-0)
- **[Most frequent instructions](#page-31-0)**
- $C/C++$  calling convention

### **3** [Buffer overflow and shellcode](#page-46-0)

- [Simple examples](#page-47-0)
- [Privilege escalation](#page-51-0)  $\mathcal{L}_{\mathcal{A}}$
- $\blacksquare$  [Help yourself with peda](#page-59-0)
- [Return-to-libc and ROP](#page-67-0) **COL**

- push operand
- pop address/register
- Used for local variables
- Used to create cached copies
- Used for passing arguments to procedures
- Subroutines are identified by labels
- Subroutines are called by call label
	- **Pushes EIP into the stack, and jumps to**  $label$
- **Each subroutine terminates with**  $ref$ 
	- $\blacksquare$  Pops an address from the stack, and jumps to it
- $\blacksquare$  How to share subroutines?
- $\blacksquare$  We must agree on some strategy to pass paramenters
- Several conventions do exist
- $\blacksquare$  We will consider the C/C<sub>++</sub> convention
- **Essentially, use the stack!**
- How to share subroutines?
- We must agree on some strategy to pass paramenters
- Several conventions do exist
- $\blacksquare$  We will consider the C/C<sub>++</sub> convention
- $\blacksquare$  Essentially, use the stack!

#### Two sets of rules

- **1** The first set is for the caller
- 2 The second set is for the callee

# Caller rules

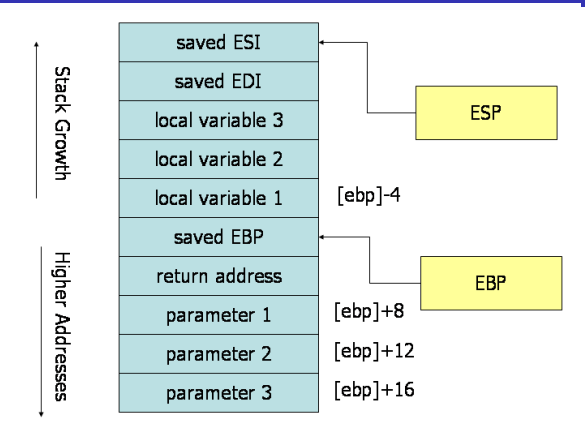

- **1** Push *caller-saved* registers: EAX, ECX, EDX
- 2 Push arguments in reverse order (allow varadics)
- 3 Use the call instruction (push return address, and jump)
- 4 Remove parameters from the stack (add their size to ESP)
- 5 Restore caller-saved registers (pop them from the stack)

# Callee rules (1)

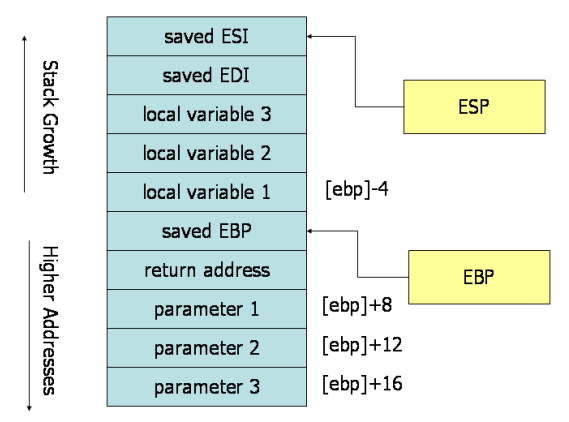

Subroutine Prologue

- **1** Push EBP, and then copy ESP into EBP
	- All parameters are in EBP-offset
- 2 Allocate local variables in the stack
	- Subtract their size from ESP
	- All local variables are in EBP+offset
- 3 Push *callee-saved* registers: EBX, EDI, ESI

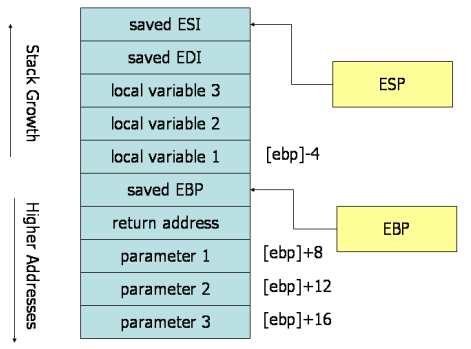

Subroutine Epilogue

- **1** Leave the return value in EAX
- 2 Restore callee-saved registers (pop them)
- **3** Deallocate local variables
	- Add their size to ESP
	- Better alternative, copy EBP into ESP
- 4 Restore the previous EBP (pop it)
- 5 Return to the caller by executing ret

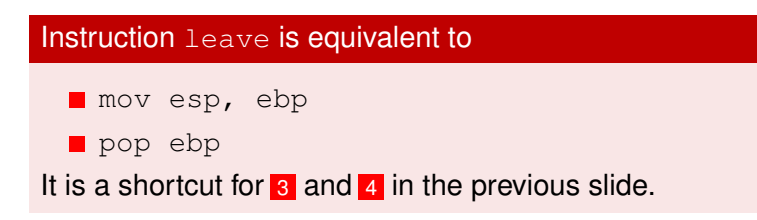

### <span id="page-46-0"></span>**[Introduction](#page-2-0)**

- [Context and goal](#page-3-0)
- [Overview and example](#page-8-0)

# 2 [Assembly](#page-19-0)

- [Warm up](#page-20-0)
- [Computer architecture](#page-24-0)
- **[Most frequent instructions](#page-31-0)**
- $\Box$  C/C<sub>++</sub> calling convention

## 3 [Buffer overflow and shellcode](#page-46-0)

- [Simple examples](#page-47-0)
- **[Privilege escalation](#page-51-0)**
- $\blacksquare$  [Help yourself with peda](#page-59-0)
- [Return-to-libc and ROP](#page-67-0)

### <span id="page-47-0"></span>**[Introduction](#page-2-0)**

- [Context and goal](#page-3-0)
- [Overview and example](#page-8-0)

# **2** [Assembly](#page-19-0)

- [Warm up](#page-20-0)
- [Computer architecture](#page-24-0)
- **[Most frequent instructions](#page-31-0)**
- $\Box$  C/C<sub>++</sub> calling convention

## 3 [Buffer overflow and shellcode](#page-46-0)

- [Simple examples](#page-47-0)
- [Privilege escalation](#page-51-0) **College**
- $\blacksquare$  [Help yourself with peda](#page-59-0)
- [Return-to-libc and ROP](#page-67-0)

### Use instruction \_\_asm\_(<assembly-code-here>)

Compile with -masm=intel

### Example

Try find\_start.c

## $\blacksquare$  Essentially, writing after the last element of an array ■ Target EIP to control execution of the running program

#### Example

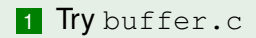

#### **Try** overflow.c

- **Function** gets() does not bound its argument
- $\blacksquare$  Find the address of function unlinked code, say 0x0804845b

#### $\blacksquare$  Try the following:

```
for i in $(seq 30 50); do
   echo $i;
   python -c "print('A'*$i + '\x5b\x84\x04\x08')" | a.out;
done
```
### <span id="page-51-0"></span>**[Introduction](#page-2-0)**

- [Context and goal](#page-3-0)
- [Overview and example](#page-8-0)

## **2** [Assembly](#page-19-0)

- [Warm up](#page-20-0)
- [Computer architecture](#page-24-0)
- **[Most frequent instructions](#page-31-0)**
- $\Box$  C/C<sub>++</sub> calling convention

## 3 [Buffer overflow and shellcode](#page-46-0)

■ [Simple examples](#page-47-0)

# **[Privilege escalation](#page-51-0)**

- $\blacksquare$  [Help yourself with peda](#page-59-0)
- [Return-to-libc and ROP](#page-67-0)

# Spawn a shell in C

- **Try** shell.c
- We modify the owner to root, and set the SUID bit

# Spawn a shell in C

■ Try shell.c

■ We modify the owner to root, and set the SUID bit

### What all this means

**Processes are associated with two user ids** 

- Real UID: who started the process  $\blacksquare$
- Effective UID: for who the process acts  $\blacksquare$
- Similarly, there are real and effective group ids

# Spawn a shell in C

- Try shell.c
- We modify the owner to root, and set the SUID bit

### What all this means

- **Processes are associated with two user ids** 
	- $\blacksquare$  Real UID: who started the process
	- $\blacksquare$ Effective UID: for who the process acts
- Similarly, there are real and effective group ids
- If SUID is set, effective UID is set to the user owning the file
- If SGID is set, effective GID is set to the group owning the file
- $\blacksquare$  exec\* functions start new processes... acting for the effective user and group!
- A shellcode is a set of machine instructions
- $\blacksquare$  Essentially, instructions spawning a shell
- **Try** shellcode.c
- A shellcode is a set of machine instructions
- $\blacksquare$  Essentially, instructions spawning a shell
- **Try** shellcode.c

#### Problems we have to face

- $\blacksquare$  Inject our shellcode in a vulnerable buffer
- **Jump to the first instruction of our shellcode**

### Try victim.c

How to inject our shellcode?

## **Try** victim.c

How to inject our shellcode?

### The NOP Method

<NOPs (0x90)> <shellcode> <padding> <saved return address>

- We will jump in the NOP sled
- $\blacksquare$  The more NOPs, the more likely the injection
- $\blacksquare$  Follow the instructions

### <span id="page-59-0"></span>**[Introduction](#page-2-0)**

- [Context and goal](#page-3-0)
- [Overview and example](#page-8-0)

# **2** [Assembly](#page-19-0)

- [Warm up](#page-20-0)
- [Computer architecture](#page-24-0)
- **[Most frequent instructions](#page-31-0)**
- $\Box$  C/C<sub>++</sub> calling convention

# 3 [Buffer overflow and shellcode](#page-46-0)

- [Simple examples](#page-47-0)
- **[Privilege escalation](#page-51-0)**
- $\blacksquare$  [Help yourself with peda](#page-59-0)
- [Return-to-libc and ROP](#page-67-0)

- $\blacksquare$  There are a few enanchement for gdb
- $\blacksquare$  They add pretty printing functionalities
- $\blacksquare$  There are a few enanchement for gdb
- $\blacksquare$  They add pretty printing functionalities
- One of them is peda
- **Execute** source  $\leq$  path to peda.py> in gdb

Download peda from github

<https://github.com/longld/peda>

#### Use pattern create to create a long pattern

pattern create 1024 AAA%AASAABAA\$AAnAACAA-AA(AADAA;AA)AAEAAaAA0AAFAAbAA1AAGAACAA2AAHAAdAA3AAIAAeAA4AAJAAfAA5AAKAA QAAGAALAAhAA7AAMAA1AA8AANAA1AA9AAQAAKAAPAA1AAQAAmAARAAQAASAADAATAAQAAUAArAAVAAtAAWAAUAAXAAvAAY AAwAAZAAxAAyAAzA%%A%sA%BA%\$A%nA%CA%-A%(A%DA%:A%)A%EA%aA%0A%FA%bA%1A%GA%cA%2A%HA%dA%3A%IA%eA%4A %JA%fA%5A%KA%gA%6A%LA%hA%7A%MA%iA%8A%NA%jA%9A%0A%kA%PA%lA%QA%mA%RA%oA%SA%pA%TA%qA%UA%rA%VA%tA% WA%uA%XA%vA%YA%wA%ZA%xA%yA%zAs%AssAsBAs\$AsnAsCAs-As(AsDAs;As)AsEAsaAs0AsFAsbAs1AsGAscAs2AsHAsd As3AsIAseAs4AsJAsfAs5AsKAsgAs6AsLAshAs7AsMAsiAs8AsNAsjAs9As0AskAsPAslAsQAsmAsRAsoAsSAspAsTAsqA sUAsrAsVAstAsWAsuAsXAsvAsYAswAsZAsxAsyAszAB%ABsABBAB\$ABnABCAB-AB(ABDAB;AB)ABEABaAB0ABFABbAB1AB GABcAB2ABHABdAB3ABIABeAB4ABJABfAB5ABKABqAB6ABLABhAB7ABMABiAB8ABNABjAB9AB0ABkABPABlABQABmABRABo ABSABpABTABqABUABrABVABtABWABuABXABvABYABwABZABxAByABzA\$%A\$sA\$BA\$\$A\$nA\$CA\$-A\$(A\$DA\$;A\$)A\$EA\$aA \$0A\$FA\$bA\$1A\$GA\$cA\$2A\$HA\$dA\$3A\$1A\$eA\$4A\$JA\$fA\$5A\$KA\$gA\$6A\$LA\$hA\$7A\$MA\$iA\$8A\$NA\$jA\$9A\$0A\$kA\$PA\$ 1A\$QA\$mA\$RA\$oA\$SA\$pA\$TA\$qA\$UA\$rA\$VA\$tA\$WA\$uA\$XA\$vA\$YA\$wA\$ZA\$xA\$yA\$zAn%AnsAnBAn\$AnnAnC

#### Use pattern create to create a long pattern

pattern create 1024 AAA%AASAABAA\$AAnAACAA-AA(AADAA;AA)AAEAAaAA0AAFAAbAA1AAGAACAA2AAHAAdAA3AAIAAeAA4AAJAAfAA5AAKAA gAA6AALAAhAA7AAMAA1AA8AANAA1AA9AA0AAkAAPAA1AAQAAmAARAAoAASAApAATAAqAAUAArAAVAAtAAWAAuAAXAAvAAY AAwAAZAAxAAyAAzA%%A%sA%BA%\$A%nA%CA%-A%(A%DA%:A%)A%EA%aA%0A%FA%bA%1A%GA%cA%2A%HA%dA%3A%IA%eA%4A sJA%fA%5A%KA%aA%6A%LA%hA%7A%MA%iA%8A%NA%iA%9A%OA%kA%PA%lA%OA%mA%RA%oA%SA%pA%TA%aA%UA%rA%VA%tA WA%uA%XA%vA%YA%wA%ZA%xA%yA%zAs%AssAsBAs\$AsnAsCAs-As(AsDAs;As)AsEAsaAs0AsFAsbAs1AsGAscAs2AsHAsd As3AsIAseAs4AsJAsfAs5AsKAsgAs6AsLAshAs7AsMAsiAs8AsNAsjAs9As0AskAsPAslAsQAsmAsRAsoAsSAspAsTAsqA sUAsrAsVAstAsWAsuAsXAsvAsYAswAsZAsxAsyAszAB%ABsABBAB\$ABnABCAB-AB(ABDAB;AB)ABEABaAB0ABFABbAB1AB GABCAB2ABHABdAB3ABIABeAB4ABJABfAB5ABKABqAB6ABLABhAB7ABMABiAB8ABNABjAB9AB0ABkABPABlABQABmABRABc ABSABpABTABqABUABrABVABtABWABuABXABvABYABwABZABxAByABzA\$%A\$sA\$BA\$\$A\$nA\$CA\$-A\$(A\$DA\$;A\$)A\$EA\$aA \$0A\$FA\$bA\$1A\$GA\$cA\$2A\$HA\$dA\$3A\$1A\$eA\$4A\$JA\$fA\$5A\$KA\$gA\$6A\$LA\$hA\$7A\$MA\$iA\$8A\$NA\$jA\$9A\$0A\$kA\$PA\$ 1A\$QA\$mA\$RA\$oA\$SA\$pA\$TA\$qA\$UA\$rA\$VA\$tA\$WA\$uA\$XA\$vA\$YA\$wA\$ZA\$xA\$yA\$zAn%AnsAnBAn\$AnnAnC'

#### $\blacksquare$  Crash the process using the pattern

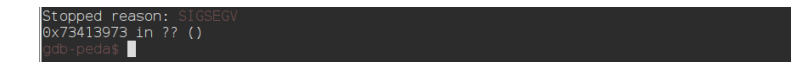

#### Use pattern create to create a long pattern

pattern create 1024 QAAGAALAAhAA7AAMAA1AABAANAA1AA9AAQAAKAAPAA1AAQAAmAARAAQAASAADAATAAQAAUAArAAVAAtAAWAAUAAXAAvAAY AAwAAZAAxAAyAAzA%%A%sA%BA%\$A%nA%CA%-A%(A%DA%:A%)A%EA%aA%0A%FA%bA%1A%GA%cA%2A%HA%dA%3A%IA%eA%4A %JA%fA%5A%KA%aA%6A%LA%hA%7A%MA%iA%8A%NA%iA%9A%OA%kA%PA%lA%OA%mA%RA%oA%SA%pA%TA%aA%UA%rA%VA%tA% WA%uA%XA%vA%YA%wA%ZA%xA%yA%zAs%AssAsBAs\$AsnAsCAs-As(AsDAs;As)AsEAsaAs0AsFAsbAs1AsGAscAs2AsHAsd As3AsIAseAs4AsJAsfAs5AsKAsgAs6AsLAshAs7AsMAsiAs8AsNAsjAs9As0AskAsPAslAsQAsmAsRAsoAsSAspAsTAsqA sUAsrAsVAstAsWAsuAsXAsvAsYAswAsZAsxAsyAszAB%ABsABBAB\$ABnABCAB-AB(ABDAB;AB)ABEABaAB0ABFABbAB1AB GABcAB2ABHABdAB3ABIABeAB4ABJABfAB5ABKABqAB6ABLABhAB7ABMABiAB8ABNABjAB9AB0ABkABPABlABQABmABRABo ABSABpABTABqABUABrABVABtABWABuABXABvABYABwABZABxAByABzA\$%A\$sA\$BA\$\$A\$nA\$CA\$-A\$(A\$DA\$;A\$)A\$EA\$aA \$0A\$FA\$bA\$1A\$GA\$cA\$2A\$HA\$dA\$3A\$1A\$eA\$4A\$JA\$fA\$5A\$KA\$qA\$6A\$LA\$hA\$7A\$MA\$iA\$8A\$NA\$iA\$9A\$0A\$kA\$PA\$ 1A\$QA\$mA\$RA\$oA\$SA\$pA\$TA\$qA\$UA\$rA\$VA\$tA\$WA\$uA\$XA\$vA\$YA\$wA\$ZA\$xA\$yA\$zAn%AnsAnBAn\$AnnAnC

#### $\blacksquare$  Crash the process using the pattern

#### Stopped reason: 0x73413973 in ?? ()

#### $\blacksquare$  Use pattern offset to compute the offset

pattern offset 0x73413973 54387 found at offset: 524

### **Use** pattern search to find the address of the pattern

pattern search EIP+0 found at offset: 524 EBP+0 found at offset: 520 Registers point to pattern buffer: [EDX] --> offset 1018 - size ~6 [ESP] --> offset 528 - size ~203 [ECX] --> offset 1018 - size ~6 0 - size 1024 (\$sp + 0x296 [165 dwords]) 0xffffd0b6 : offset References to pattern buffer found at: fffcbf0: 0xffffcc10 (\$sp + -0x230 [-140 dwords]) 0xffffcc00: 0xffffcc10 (\$sp + -0x220 [-136 dwords]) 0xffffcc04: 0xffffd0b6 (\$sp + -0x21c [-135 dwords])

- Use strings of the same length
- Script your exploit as much as possible
- Follow the instructions in peda.txt

### <span id="page-67-0"></span>**[Introduction](#page-2-0)**

- [Context and goal](#page-3-0)
- [Overview and example](#page-8-0)

# **2** [Assembly](#page-19-0)

- [Warm up](#page-20-0)
- [Computer architecture](#page-24-0)
- **[Most frequent instructions](#page-31-0)**
- $\Box$  C/C<sub>++</sub> calling convention

## 3 [Buffer overflow and shellcode](#page-46-0)

- [Simple examples](#page-47-0)
- [Privilege escalation](#page-51-0)  $\mathcal{L}_{\mathcal{A}}$
- $\blacksquare$  [Help yourself with peda](#page-59-0)
- [Return-to-libc and ROP](#page-67-0)

# Return to libc (ret2libc)

- Alternative to code injection
- Uust inject return addresses (and arguments)

# Return to libc (ret2libc)

- Alternative to code injection
- Uust inject return addresses (and arguments)

#### Example

- Replace the return address with the address of system()
- Leave 4 bytes (it is the return address of system())
- Write the address of the string to execute
- Follow the instructions in  $ref2$ libc.txt

# Return to libc (ret2libc)

#### ■ Alternative to code injection

**Just inject return addresses (and arguments)** 

#### Example

- **Replace the return address with the address of system()**
- Leave 4 bytes (it is the return address of system())
- Write the address of the string to execute
- Follow the instructions in  $ref2$ libc.txt

### Return Oriented Programming (ROP)

Chain several calls to small instruction sets terminated by ret

### <span id="page-71-0"></span>**[Introduction](#page-2-0)**

- [Context and goal](#page-3-0)
- [Overview and example](#page-8-0)

# **2** [Assembly](#page-19-0)

- [Warm up](#page-20-0)
- [Computer architecture](#page-24-0)
- **[Most frequent instructions](#page-31-0)**
- $\Box$  C/C<sub>++</sub> calling convention

### **3** [Buffer overflow and shellcode](#page-46-0)

- [Simple examples](#page-47-0)
- **[Privilege escalation](#page-51-0)**
- $\blacksquare$  [Help yourself with peda](#page-59-0)
- [Return-to-libc and ROP](#page-67-0) **COL**
Protect against code injection

- **Protect against code injection**
- Canaries: memory after buffers store special values
	- **Protect against buffer overflows**
	- **Usually randomized, and difficult to predict**

- **Protect against code injection**
- Canaries: memory after buffers store special values
	- **Protect against buffer overflows**
	- Usually randomized, and difficult to predict
- **AAAS: ASCII Armored Address Space** 
	- $\blacksquare$  Start addresses of subroutines with  $\times$ 00
	- $\blacksquare$  Limit calls in case of overflows

- **Protect against code injection**
- Canaries: memory after buffers store special values
	- **Protect against buffer overflows**
	- Usually randomized, and difficult to predict
- **AAAS: ASCII Armored Address Space** 
	- $\blacksquare$  Start addresses of subroutines with  $\times$ 00
	- $\blacksquare$  Limit calls in case of overflows
- ASLR: Address Space Layout Randomization
	- Randomly change addresses at each execution
- Vulnerabilities are due to security bug
- **Protection mechanisms are introduced to stop common** exploit on vulnerabilities
- New exploitation techniques are developed on top of previous techniques

If you don't update your programs, you are exposed to several known vulnerabilities

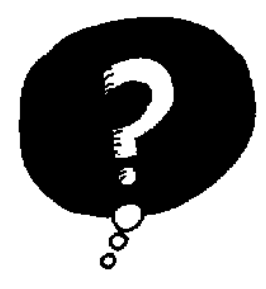

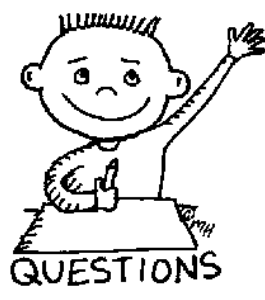

## END OF THE LECTURE